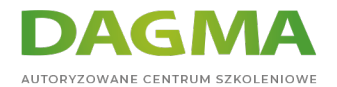

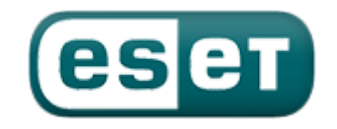

Szkolenie autoryzowane

### **ESET Szyfrowanie danych - Administrator ESET Endpoint Encryption Server**

[Strona szkolenia](https://szkolenia.dagma.eu/szkolenia,catalog,470/eset-szyfrowanie-danych-administrator-eset-endpoint-encryption-server?utm_source=Promo&utm_medium=PDF&utm_content=P52-1-PDF-tid:470-date:2024-04-30&utm_campaign=Promo52-1-Training-Description) | [Terminy szkolenia](https://szkolenia.dagma.eu/szkolenia,catalog,470/eset-szyfrowanie-danych-administrator-eset-endpoint-encryption-server?utm_source=Promo&utm_medium=PDF&utm_content=P52-1-PDF-tid:470-date:2024-04-30&utm_campaign=Promo52-1-Training-Description) | [Rejestracja na szkolenie](https://szkolenia.dagma.eu/szkolenia,register,step-1,470/eset-szyfrowanie-danych-administrator-eset-endpoint-encryption-server?utm_source=Promo&utm_medium=PDF&utm_content=P52-1-PDF-tid:470-date:2024-04-30&utm_campaign=Promo52-1-Training-Description) | [Promocje](https://szkolenia.dagma.eu/promocje?utm_source=Promo&utm_medium=PDF&utm_content=P52-1-PDF-tid:470-date:2024-04-30&utm_campaign=Promo52-1-Training-Description)

# **Opis szkolenia**

### **Szkolenie z zakresu najnowszej wersji rozwiązania do szyfrowania danych ESET Endpoint Encryption Pro.**

Certyfikowany instruktor ESET prowadzi szkolenie zgodnie z oficjalną ścieżką szkoleniową ESET.

#### **Szkolenie i materiały w języku polskim.**

#### **Korzyści po szkoleniu:**

- niezbędna wiedza techniczna dotycząca konfiguracji systemu i wszystkich jego funkcjonalności,
- certyfikat ESET Endpoint Encryption Specialist po udziale w szkoleniu.

#### **Wymagania**

- podstawowa znajomość konfiguracji sieci komputerowych,
- podstawowa znajomość zagadnień związanych z TCP/IP.

Adres korespondencyjny:

DAGMA Szkolenia IT | ul. Bażantów 6a/3 | Katowice (40-668) tel. 32 793 11 80 | szkolenia@dagma.pl szkolenia.dagma.eu

DAGMA Sp. z o.o. z siedzibą w Katowicach (40-478), ul. Pszczyńska 15 Sad Rejonowy Katowice-Wschód w Katowicach Wydział VIII Gospodarczy Numer KRS: 0000130206, kapitał zakładowy: 75 000 zł Numer NIP: 634-012-60-68, numer REGON: 008173852

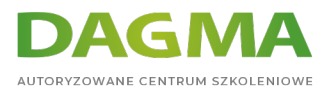

# **Program szkolenia**

- Wprowadzenie do tematu szyfrowania oraz przegląd produktów firmy ESET Endpoint Encryption.
- Utworzenie środowiska centralnego zarządzania.
- Omówienie interfejsu konsoli ESET Endpoint Enterprise Server.
- Tworzenie użytkowników:
	- **Integracia z Active Directory,**
	- ręczne tworzenie użytkowników,
- Tworzenie paczek instalacyjnych:
	- Ustawienie profilu paczki instalacyjnej,
	- Ustawienie profilu stacji roboczej,
- Zdalna instalacja klientów szyfrowanie Full Disk Encryption
- Omówienie interfejsu klienta ESET Endpoint Encryption Pro:
	- szyfrowanie wiadomości e-mail,
	- tworzenie zaszyfrowanych partycji wirtualnych,
	- szyfrowanie nośników wymiennych (omówienie dostępnych metod szyfrowania),
	- szyfrowanie plików i folderów,
	- szyfrowanie tekstu,
	- tworzenie archiwów samorozpakowujących,
- Zdalna zmiana konfiguracji klientów
- Omówienie metod Recovery:
	- przywracanie dostępu do systemu w przypadku zapomnienia hasła,
	- **tworzenie Emergency Disk.**

## **Tagi:**

Adres korespondencyjny:

DAGMA Szkolenia IT | ul. Bażantów 6a/3 | Katowice (40-668) tel. 32 793 11 80 | szkolenia@dagma.pl szkolenia.dagma.eu